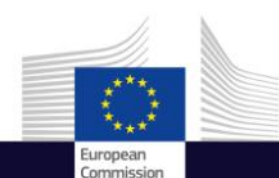

# A c c è s a u x d o n n é e s C o p e r n i c u s

Présentation générale et introduction

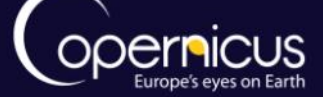

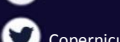

Copernicus EU

Copernicus EU

ufide

Copernicus EU Www.copernicus.eu

Space

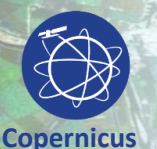

## Le programme COPERNICUS

- **Copernicus, un programme phare de l'Union européenne:**
	- Surveille la Terre, son environnement et ses écosystèmes
	- Permet de se préparer aux situations de crise, aux risques liés aux enjeux de sécurité et aux catastrophes naturelles ou d'origine humaine.
	- contribue au rôle de l'UE en tant que puissance mondiale.
- Politique d'accès aux données: accès **TOTAL, OUVERT et GRATUIT.**
- Instrument pour le **développement économique** et un moteur pour l'économie numérique.

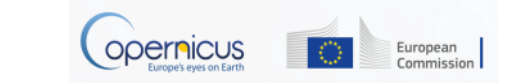

2

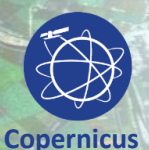

## C O P E R N I C U S E S T P I L O T E P A R L E S U T I L I S A T E U R S

User Requirements: Strategic, Technical, Operational

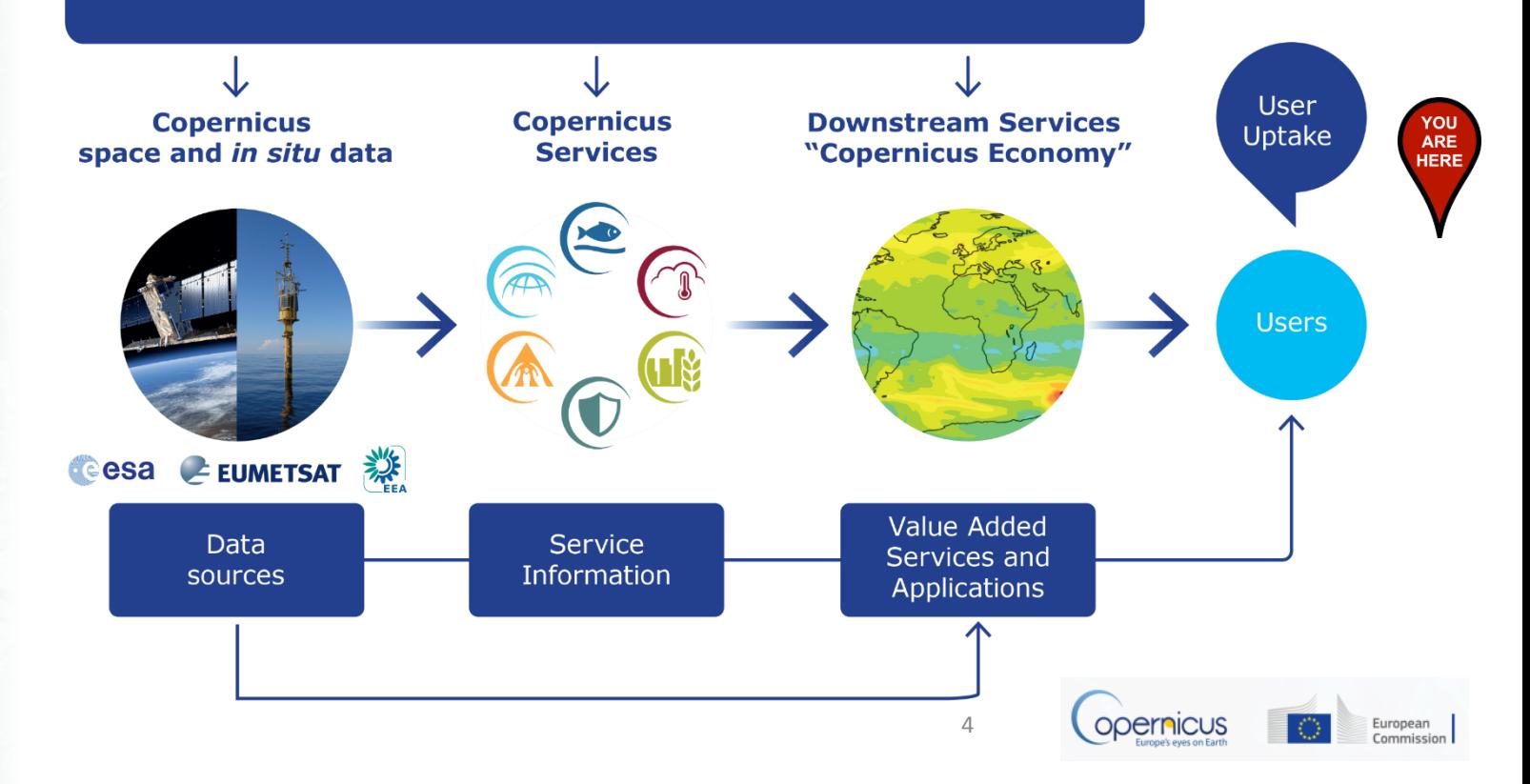

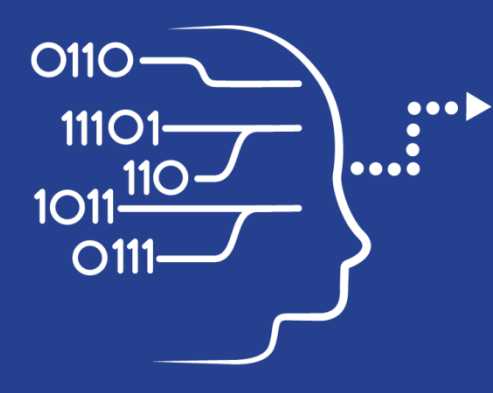

User Uptake

# A c c è s a u x d o n n é e s C O P E R N I C U S

- 10 Points d'accès Européens
- Plusieurs initiatives nationales et privées

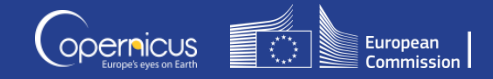

## Panorama des points d'accès Copernicus

- 10 Points d'accès aux données :
	- 4 pour les données Satellite
	- 6 pour les données et produits issus des Services Copernicus
- Données satellite:

**Data Access**

- Accès aux images en quasi temps-réel
- Accès aux données d'archive
- Données des Services Copernicus
	- Produits à valeur ajoutée, indicateurs
	- Modèles
	- Archives, quasi temps-réel et prévisions

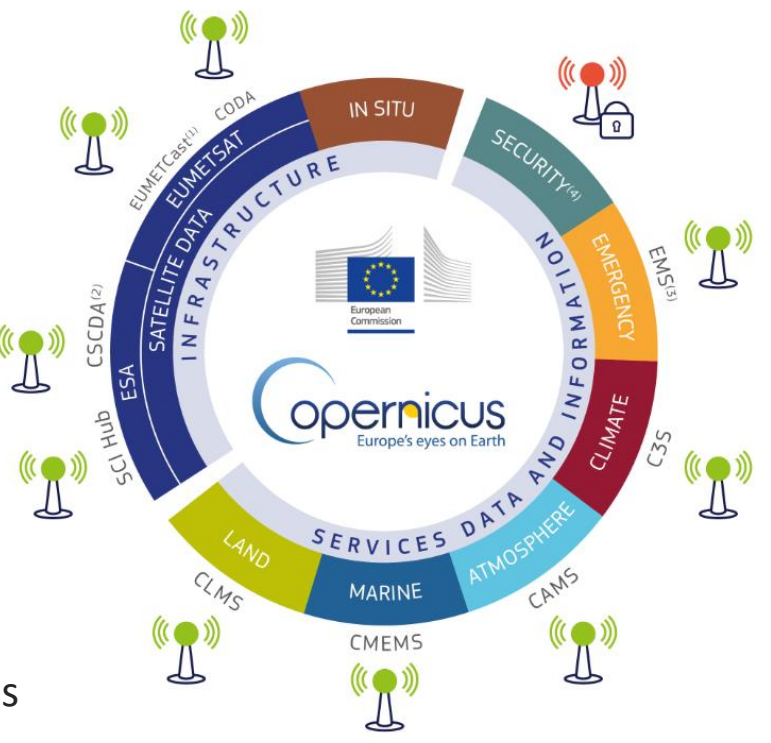

Furonear

## A c c è s a u x d o n n é e s S a t e l l i t e

**Space Component**

**RANGE** 

- 4 Points d'accès aux données :
- 2 gérés par l'ESA:
	- Copernicus Open Access Hub
	- Copernicus Space Component Data Access (CSCDA)
- 2 gérés par EUMETSAT:
	- EUMETCast
	- Copernicus Online Data Access (CODA)

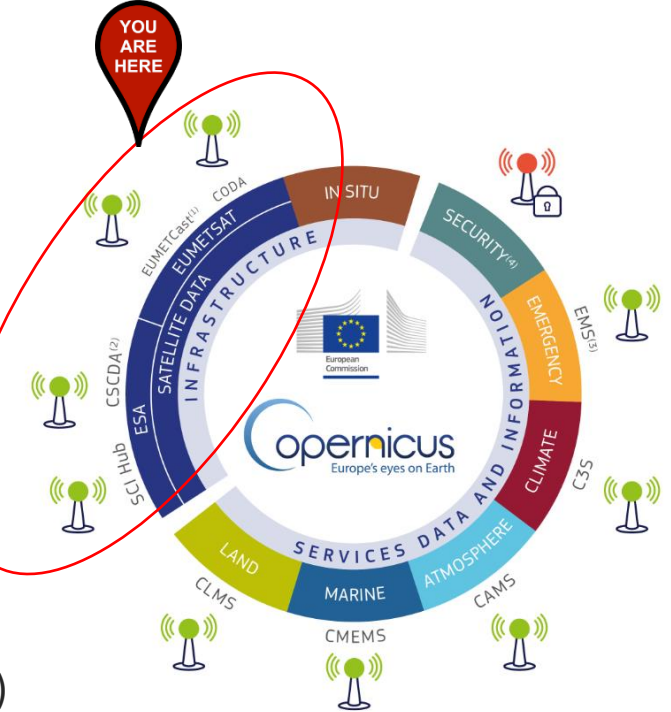

7

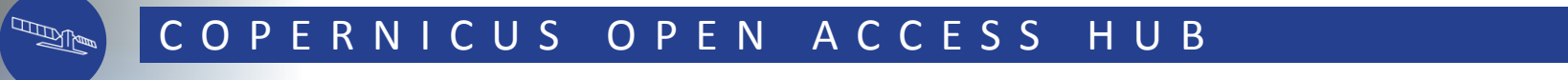

**CSA** 

European Commission

opernicus

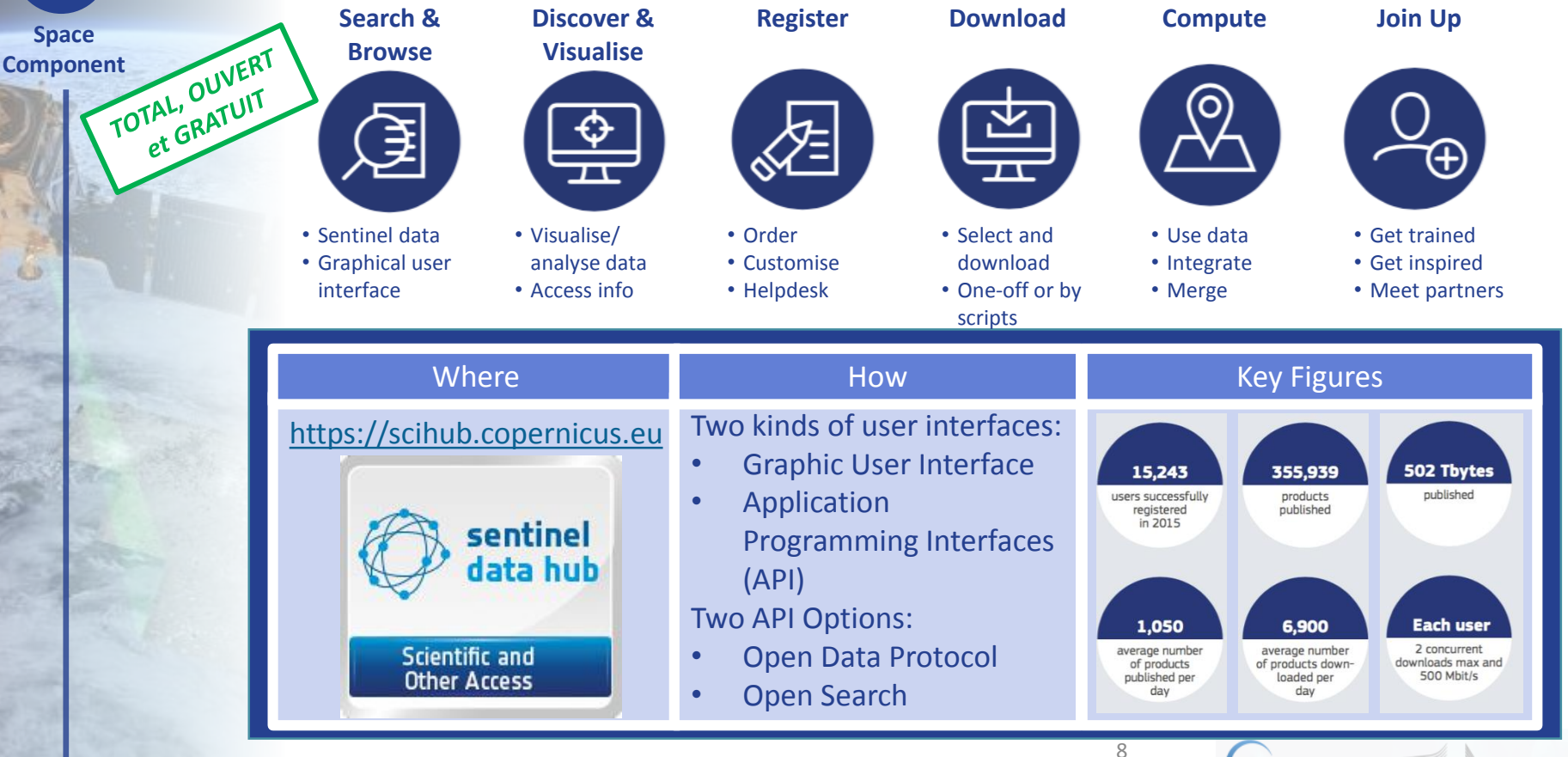

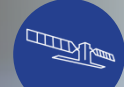

## Interface utilisateur de l'OPEN ACCESS HUB

**Space Component**

## URL : <https://scihub.copernicus.eu/> :

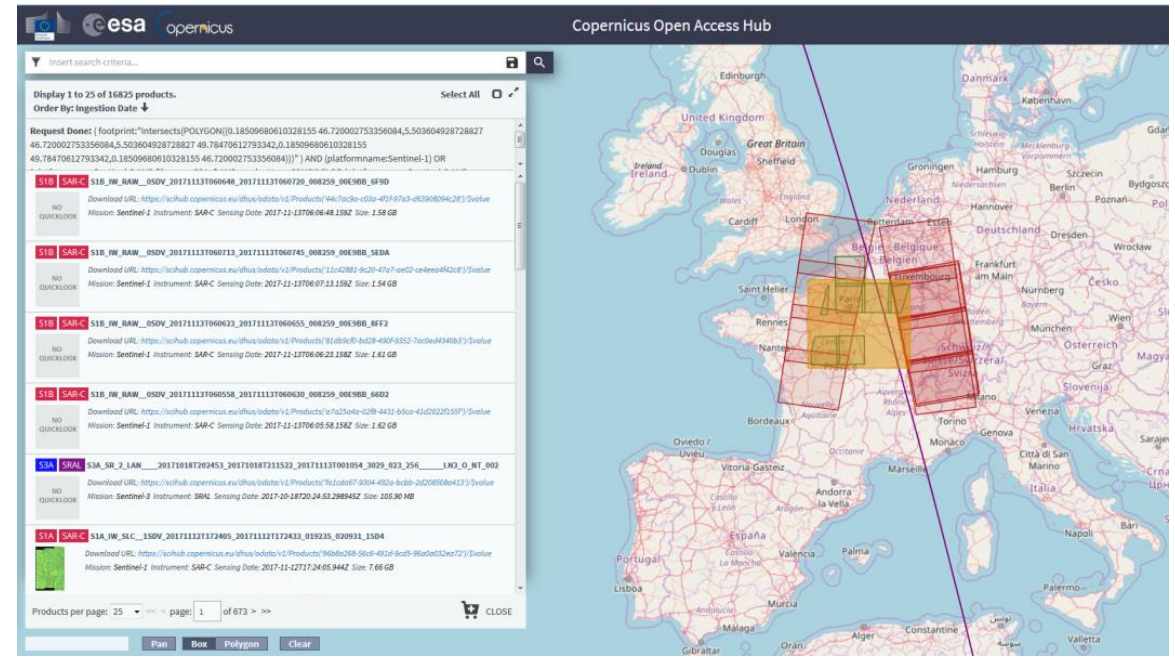

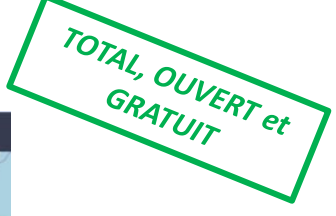

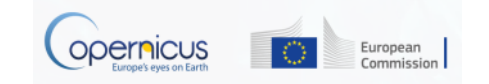

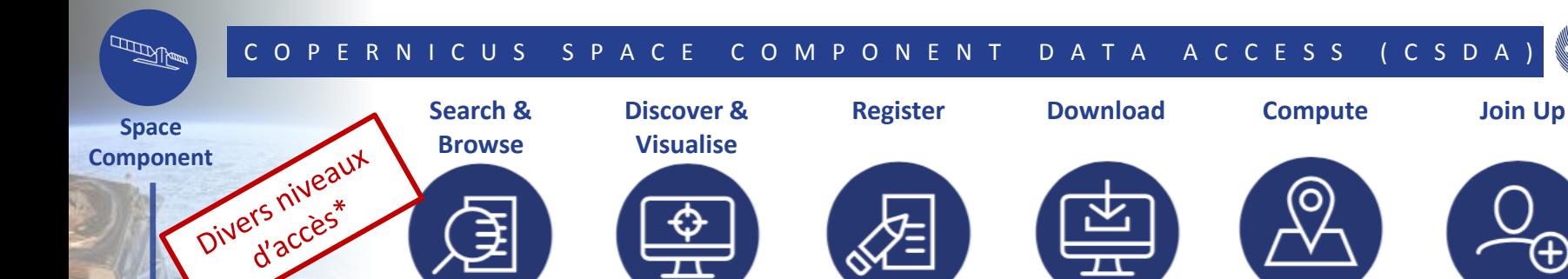

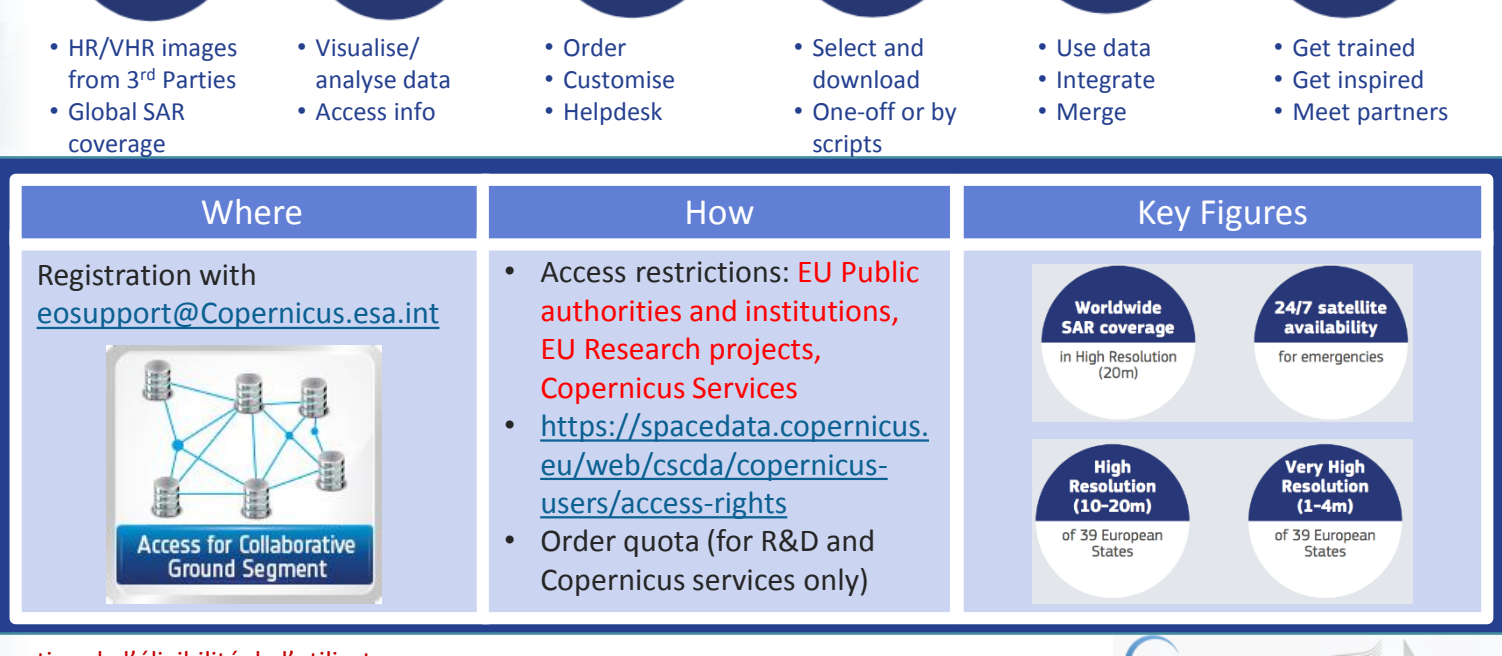

\*en fonction de l'éligibilité de l'utilisateur

10

**ODERRICUS** 

esa

European Commission

Ð

### E U M E T C a s t

**READER** 

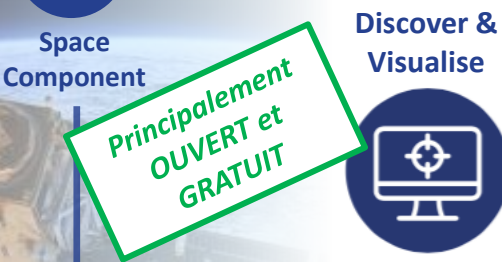

- EUMETCast satellite service, EUMETCast **Terrestrial**
- Operational NRT data covering: Atmosphere, ocean, weather, land, climate
- More than 380 products

#### **Get the Register Station**

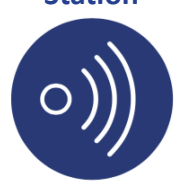

- One-stop-shop access service
- Standard PC
- DVB/DVB-S2 reception device
- EUMETCast client S/W and Key Unit (EKU)

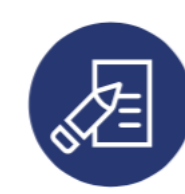

- View and edit profile
- Subscribe to services
- Register for
- notifications

**Use Data Join Up**

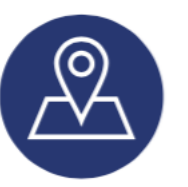

- Enhance operational environmental monitoring
- Sound decision making in several critical areas

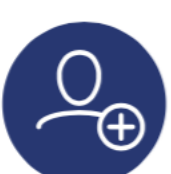

EUMETSAT

- 4500 stations globally
- Get trained inspired
- Meet partners

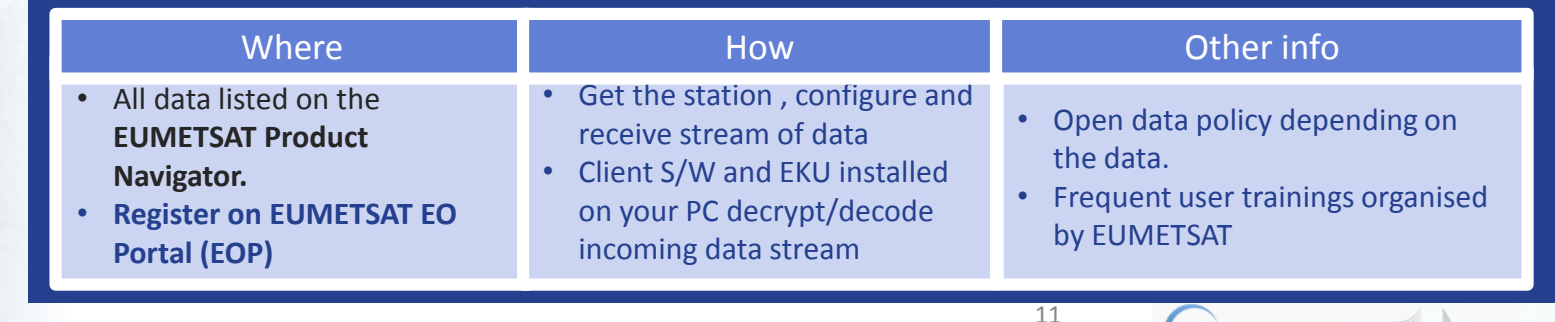

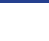

opernicus

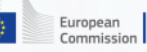

## Copernicus Online Data Access

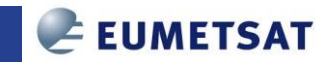

## URL : <https://coda.eumetsat.int/>

**Component**

 $\begin{picture}(20,20) \put(0,0){\line(1,0){10}} \put(15,0){\line(1,0){10}} \put(15,0){\line(1,0){10}} \put(15,0){\line(1,0){10}} \put(15,0){\line(1,0){10}} \put(15,0){\line(1,0){10}} \put(15,0){\line(1,0){10}} \put(15,0){\line(1,0){10}} \put(15,0){\line(1,0){10}} \put(15,0){\line(1,0){10}} \put(15,0){\line(1,0){10}} \put(15,0){\line(1$ 

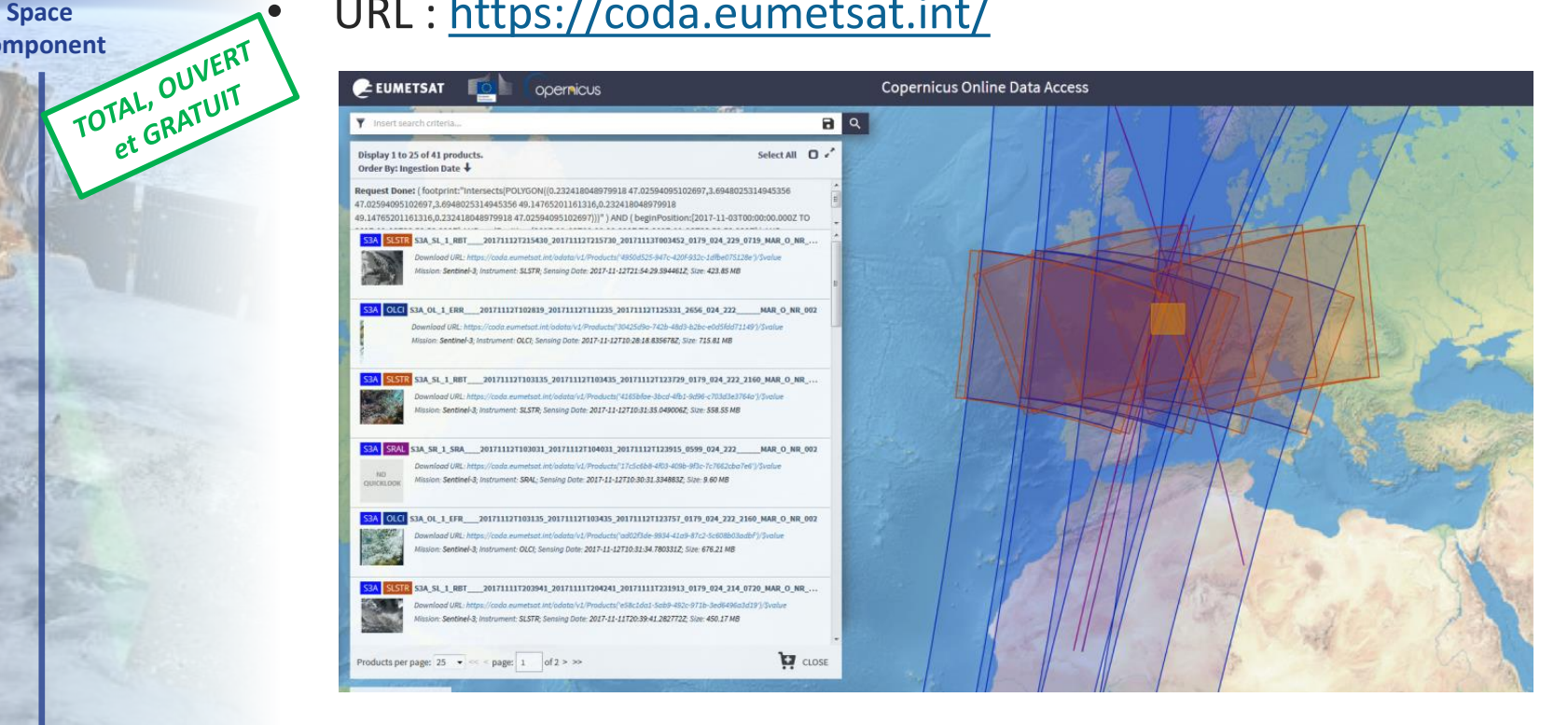

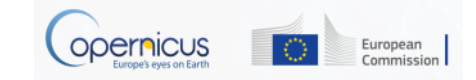

12

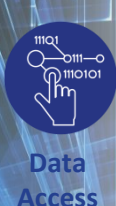

### A c c è s a u x d o n n é e s e t produits d e s services C o p e r n i c u s .

E

雨

- 6 Services Thématiques Copernicus :
- 5 sont en accès total, ouvert et gratuit :
	- Terrestre (CLMS)
	- Marine (CMEMS)
	- Atmosphère (CAMS)
	- Climat (C3S)
	- Urgence (EMS)

- 1 présente des droits d'accès restreints:
	- Security

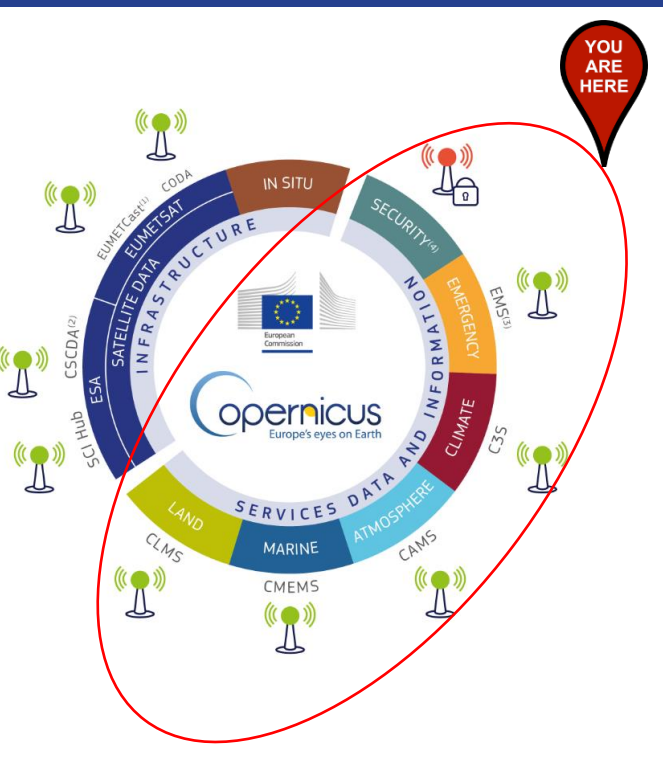

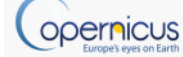

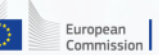

## S E R V I C E S C O P E R N I C U S

### **Monitoring the State of the Earth System Environment...**

CECMWF

A

**Data Access**

 $\begin{array}{c}\n\text{non-odd} \\
\text{non-odd} \\
\text{non-odd}\n\end{array}$ 

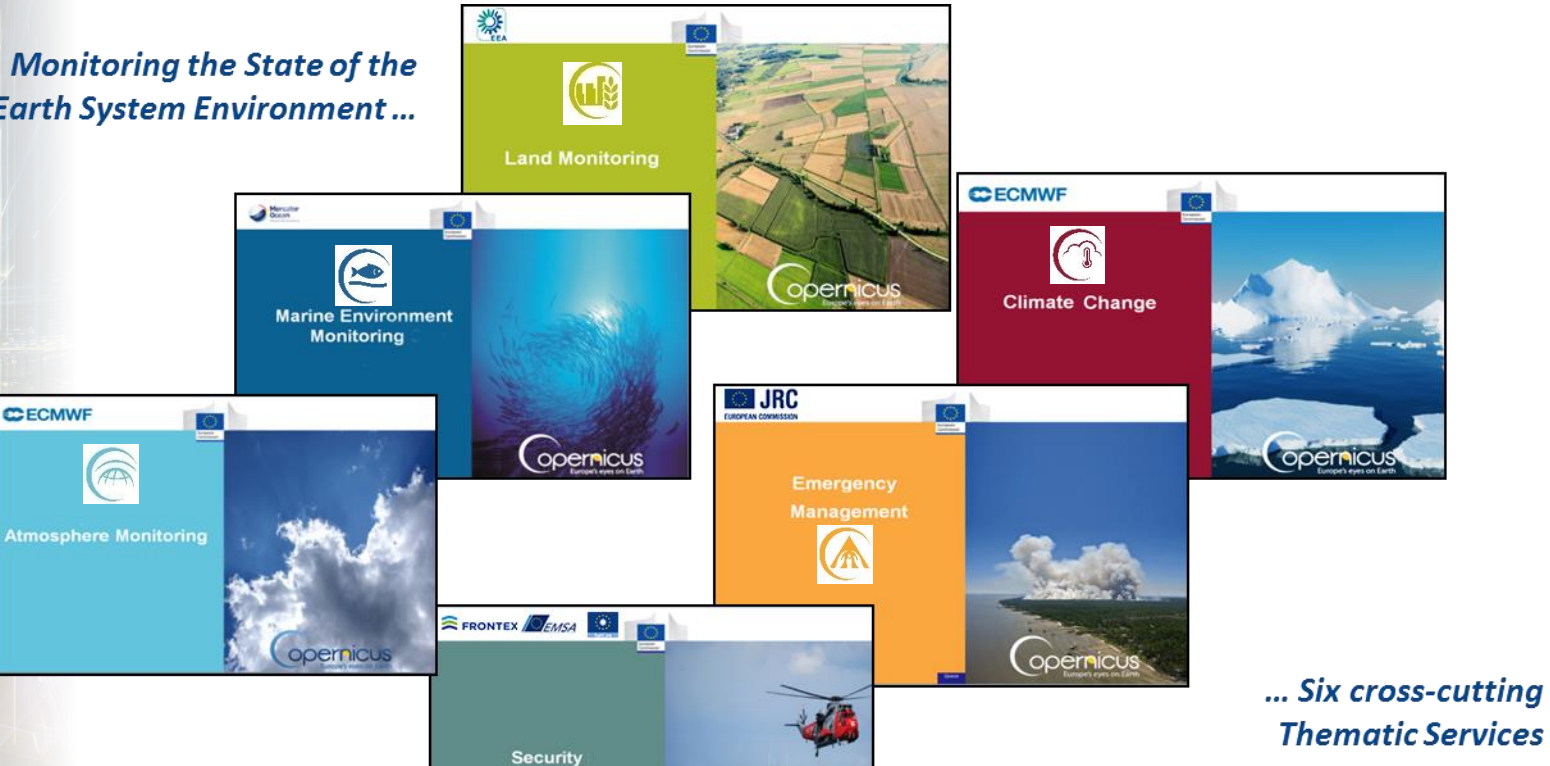

opernicus

 $\bigcirc$ 

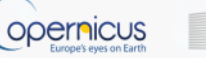

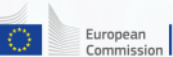

## A C C E S A U S E R V I C E C L M S

• Quels sont les types de produits disponibles ?

- Occupation du sol (CORINE)
- Hydrologie
- Modèle d'élévation digitale (DEM)
- Atlas Urbain
- Natura 2000,
- etc…

Land<br>Initoring<br>TOTAL, OUVERT<br>TOTAL, OUVERT

**Monitoring**

• URL : **http://land.copernicus.eu/**

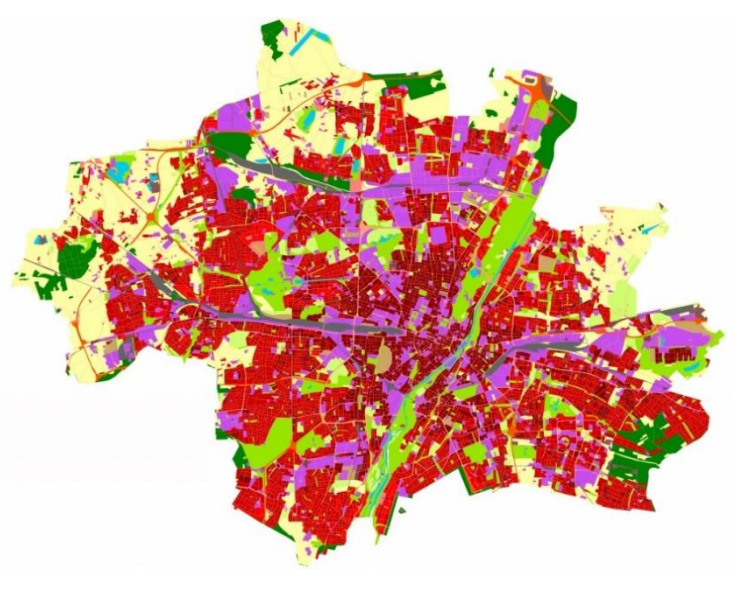

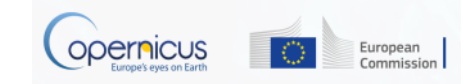

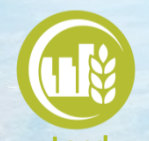

## A C C E S A U S E R V I C E C L M S

**Land** Monitoring<br>TOTAL, OUVERT<br>TOTAL, GRATUIT

**Copernicus Global Land Service Copernicus http://land.copernicus.vgt.vito.be/PDF/portal/Application.html#Home** • Choix du portail avec les paramètres souhaités  $\frac{\text{Sessel}}{\hat{\mathbf{W}}}\left|\frac{\text{Bessel}}{\text{SSE}}\right|$ 

**Copernicus Land Monitoring Services** ome Global Pan-European Local

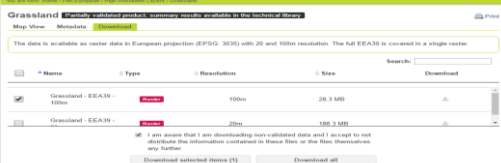

#### **Copernicus Land Monitoring Services** iome Global Pan-Duronean Local In-alt

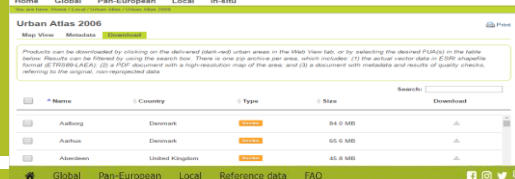

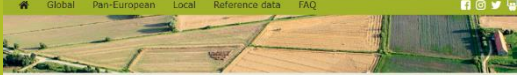

#### 9 You are here: Home / Reference data

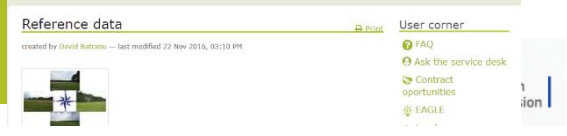

**Local**

**Pan-European**

#### **http://land.copernicus.eu/local**

S'enregistrer ou se connecter

• S'enregistrer ou se connecter

• Téléchargement des produits souhaités

**http://land.copernicus.eu/pan-european**

• Téléchargement des produits souhaités

S'enregistrer ou se connecter

• Choix du portail avec les paramètres souhaités

• Choix du portail avec les paramètres souhaités

• Téléchargement des produits souhaités

#### **Reference Data**

#### **http://land.copernicus.eu/in-situ**

- S'enregistrer ou se connecter
- Choix du portail avec les paramètres souhaités
- Téléchargement des produits souhaités

## A C C E S A U S E R V I C E C M E M S

Marine<br> **Marine 1974, OUVERT Monitoring**

## • **Quels sont les types de produits disponibles ?**

- 152 produits disponibles
- Principaux paramètres physiques et biogéochimiques de l'océan (courants, température, chlorophylle...)
- Produits disponibles sur
	- L'océan global
	- 6 mers régionales européennes
- Analyse, prévisions et séries chronologiques longues.
- Modèles et observations (Satellite ou in situ)
- Depuis 2017 des produits "Vagues" sont disponibles.

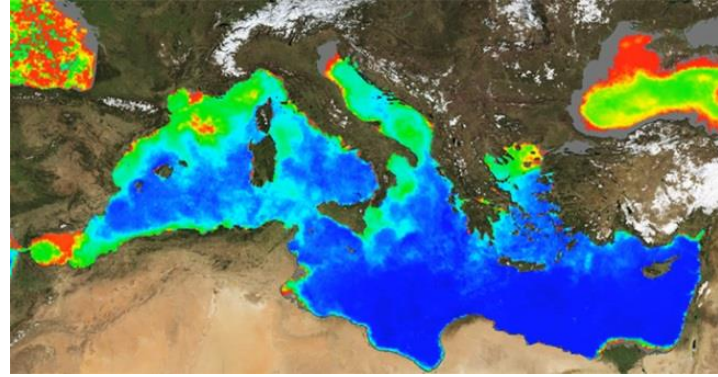

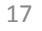

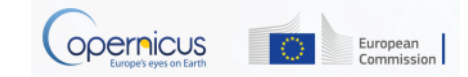

## A C C E S A U S E R V I C E C M E M S

**Marine**  Monitoring<br>TOTAL, OUVERT

### **http://marine.copernicus.eu/**

- Enregistrement ou connexion
- Sélectionnez une zone d'intérêt

- Sélectionnez les paramètres d'étude désirés
- Cliquez sur "Ajouter au panier" sur le produit désiré

## **Visualisation et téléchargement du produit souhaité**

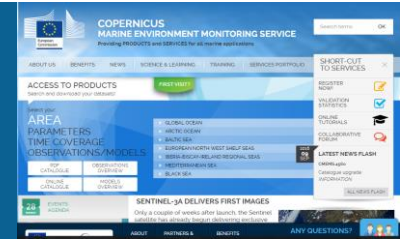

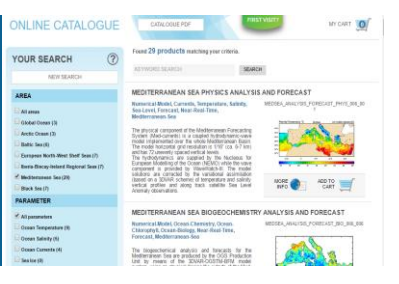

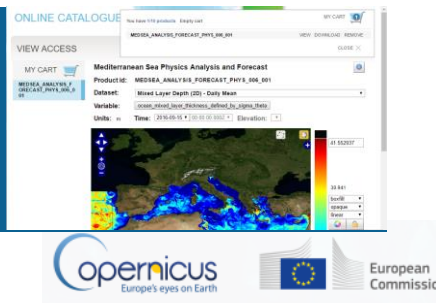

## A C C E S A U S E R V I C E C A M S

Atmosphere Monitoring<br>TOTAL, OUVERT

- CAMS fournit des informations relatives à la qualité de l'air et à la composition de l'atmosphère.
- CAMS répond aux questions suivantes:
	- Comment sera l'air que nous respirerons demain?
	- Où sont localisés les meilleurs endroits pour construire ma ferme solaire? Quel est le rendement que je peux espérer ?

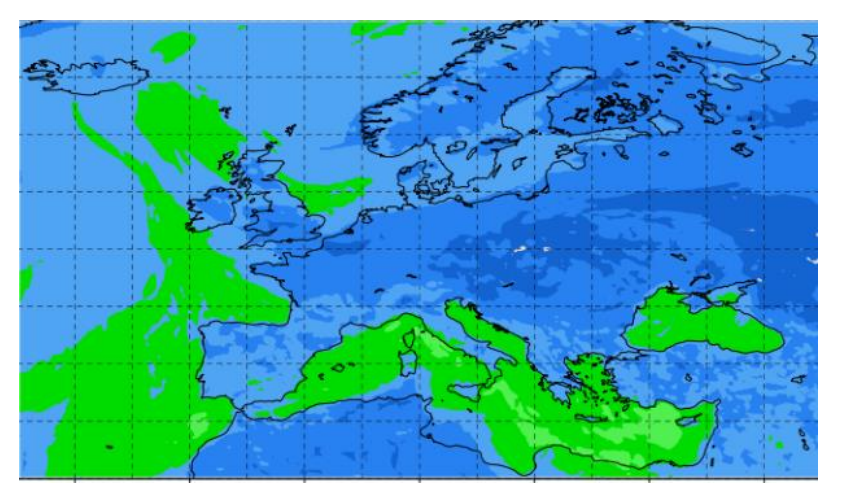

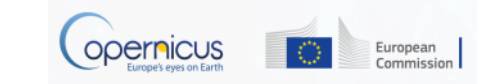

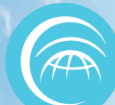

## A C C E S A U S E R V I C E C A M S

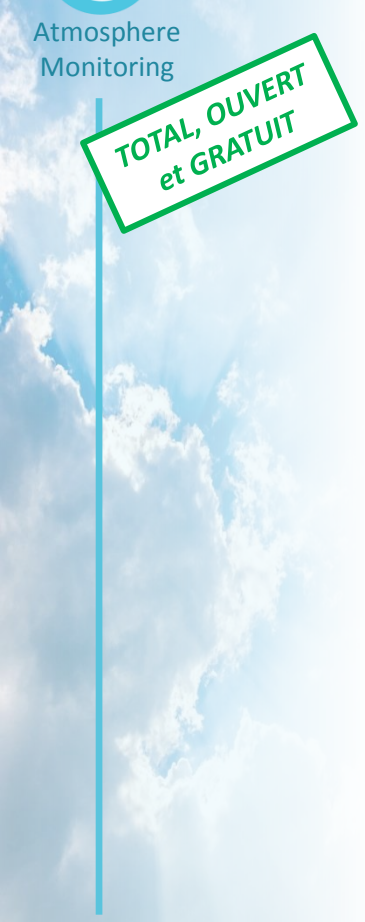

### **<http://atmosphere.copernicus.eu/> Catalogue → Entrer**

**Sélection des paramètres. Cliquez sur "Data Download".**

**Se connecter au serveur ECMWF. Sélectionner les paramètres souhaités. Téléchargez le résultat.**

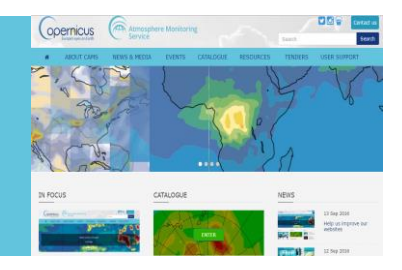

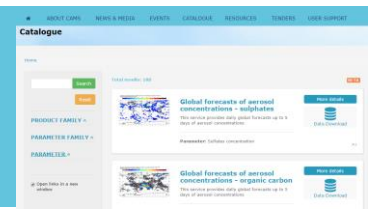

#### **CAMS Near-real-time**

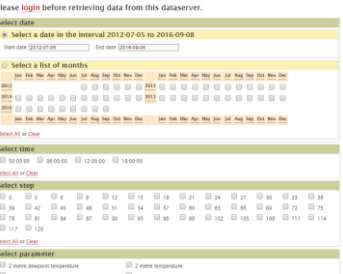

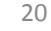

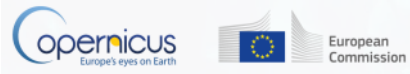

## A C C E S A U S E R V I C E C 3 S

Climate

Change Change Change

- C3S= Copernicus Climate Change Service
	- Site web en construction avec à terme un système d'informations sectorielles (assurance, eau, énergie, etc.) avec des portails et des indicateurs spécifiques.
- Quelques séries de données sont déjà disponibles.

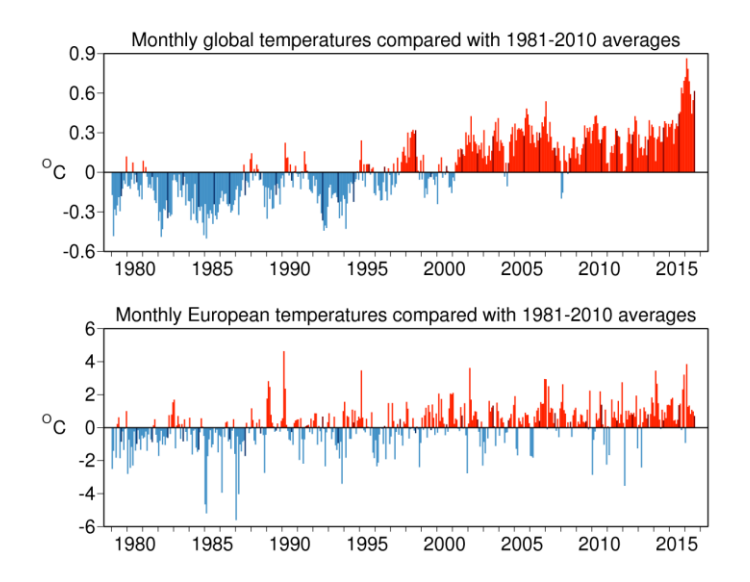

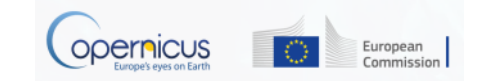

21

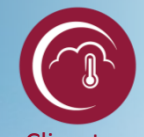

## A C C E S A U S E R V I C E C 3 S

Climate Change<br>TOTAL, OUVERT

- Allez sur **[https://climate.copernicus.eu](https://climate.copernicus.eu/)** et sélectionnez une zone d'intérêt.
- Vous pouvez accéder à des produits via C3S ou via le site web d'ECMWF

**http://apps.ecmwf.int/datasets/data/interim-full-daily/**

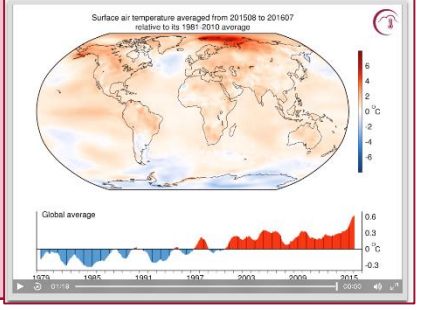

- Accès aux jeux de données publics d'**ECMWF:**
	- **Un compte sur le site web d'ECMWF est nécessaire**
	- Enregistrement possible sur le lien suivant : **<https://apps.ecmwf.int/registration/>**
- Processus très simple: l'utilisateur écrit une requête, la soumet et recoit ses fichiers.

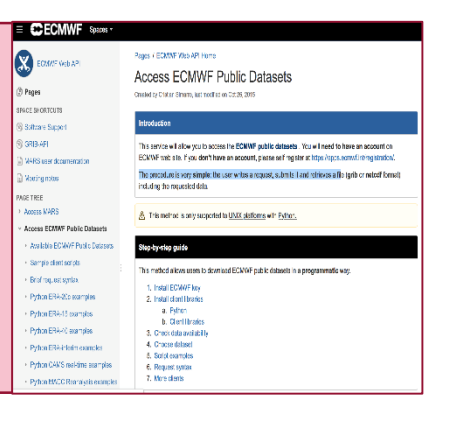

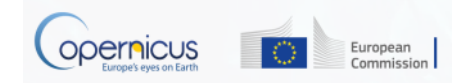

## A C C E S A U S E R V I C E E M S

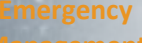

OUVERT et

OUVERTUIT

- EMS assure le suivit de divers types d'évènements:
	- inondations,
	- tsunami,
	- tremblement de terre,
	- glissements de terrain,
	- feux,
	- tempêtes violentes,
	- crise humanitaire,
	- éruptions volcaniques,
	- catastrophes technologiques.

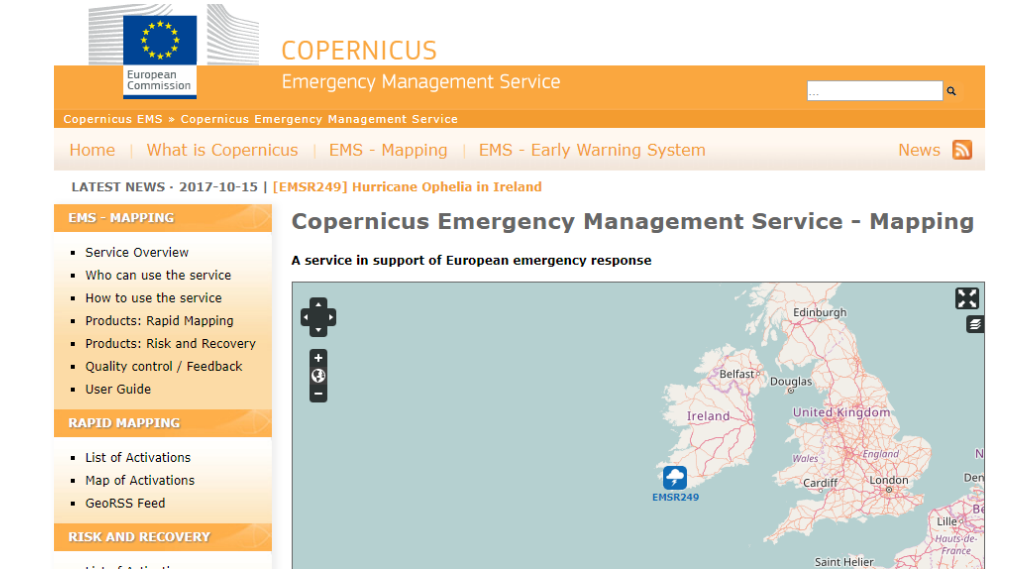

- Seuls les utilisateurs autorisés peuvent déclencher le service
- Mais tout le monde peut avoir accès aux cartes produites !

## A C C E S A U S E R V I C E E M S

**Emergency**

### **[URL : http://emergency.copernicus.eu/](http://emergency.copernicus.eu/)**

- **Mode "Rapid Mapping"**
- Cliquez sur "Liste des activations"
- **TOTAL, OUVERT** • Recherchez votre évènement par
	- Statut d'activation
	- Type d'évènement
	- Date
	- Pays
	- Cliquez sur l'évènement souhaité
	- Téléchargez les cartes disponibles
	- **Mode "Risk and Recovery"**
	- Cliquez sur "Liste des activations"
	- Recherchez votre évènement par
		- Statut d'activation
		- Type d'évènement
		- Date
		- Pays
	- Cliquez sur l'évènement souhaité
	- Téléchargez les cartes disponibles

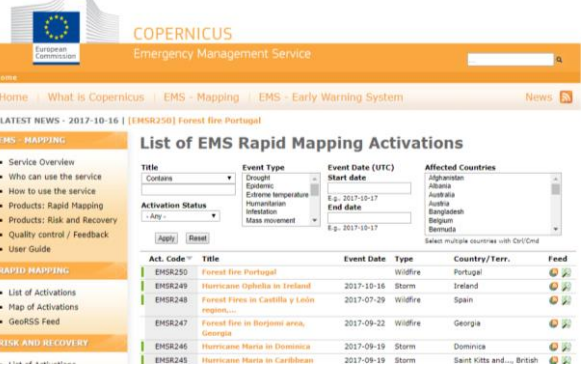

#### MSR2491 Hurricane Ophelia in Treland

#### **EMSR249: Hurricane Ophelia in Ireland**

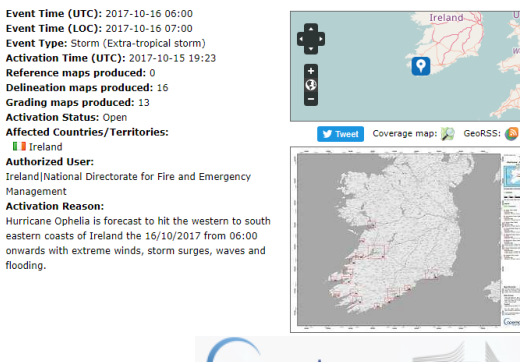

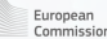

**III** Ireland

Management

flooding.

## A c c è s a u S e r v i c e S é c u r i t é

**Security** 

Le service Copernicus dédié aux applications de sécurité vise à soutenir les politiques de l'Union européenne en fournissant des informations en réponse aux défis de sécurité de l'Europe. Il améliore la prévention des crises, la préparation et l'intervention dans trois domaines clés:

- Surveillance des frontières;
- Surveillance maritime;
- Soutien à l'action extérieure de l'UE.

Son accès est strictement limité aux utilisateurs autorisés.

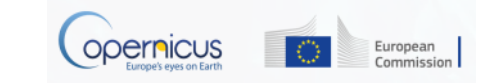

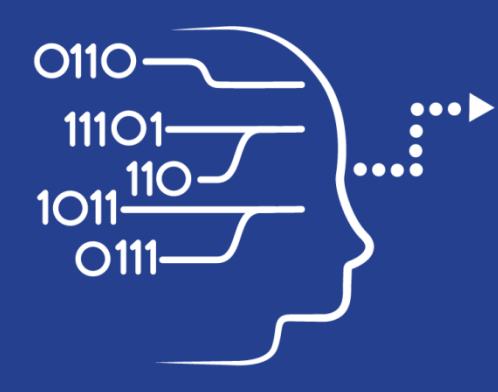

# A c c è s a u x d o n n é e s C o p e r n i c u s

User Uptake Initiatives nationales et privées

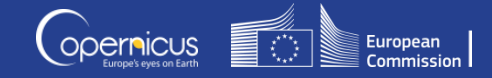

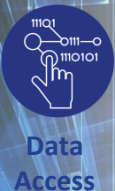

## I N I T I A T I V E S D ' A C C E S A U X D O N N E E S

## **Initiatives Nationales - Collaborative Ground Segment**

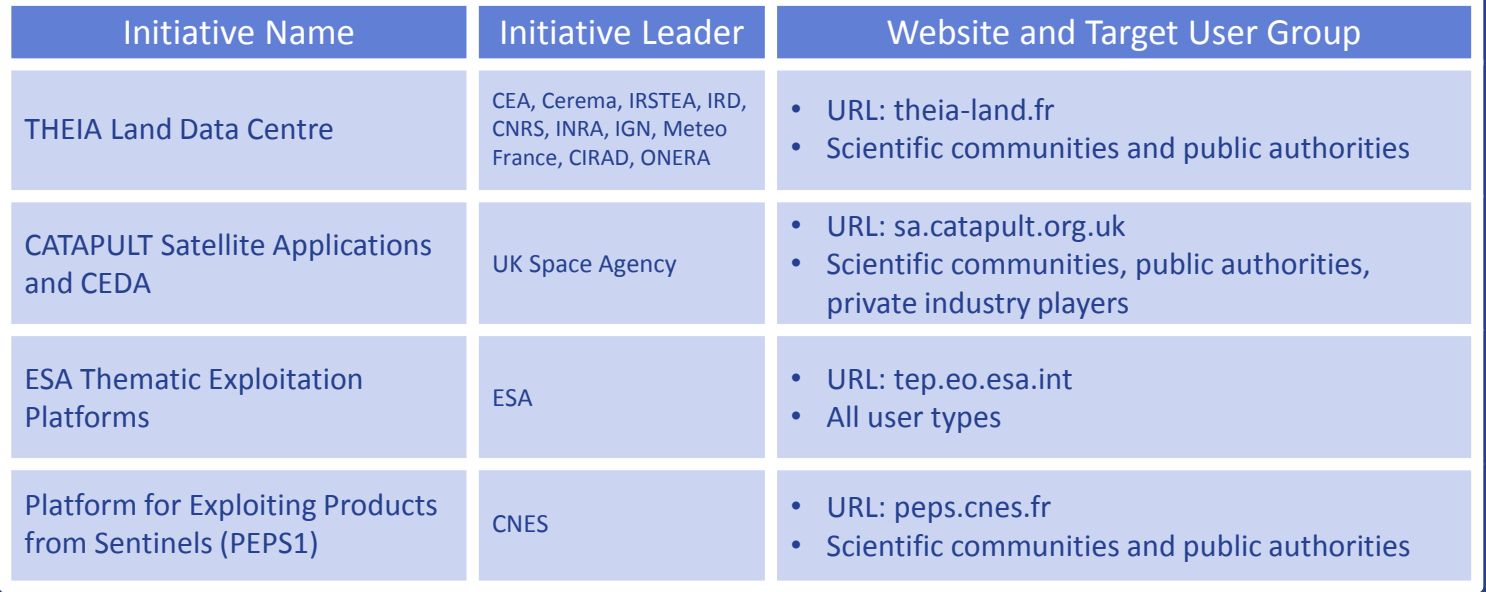

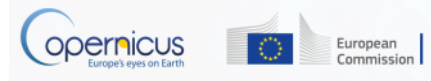

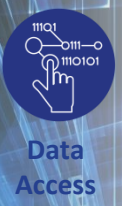

## I N I T I A T I V E S D ' A C C E S A U X D O N N E E S

## **Initiatives Privées**

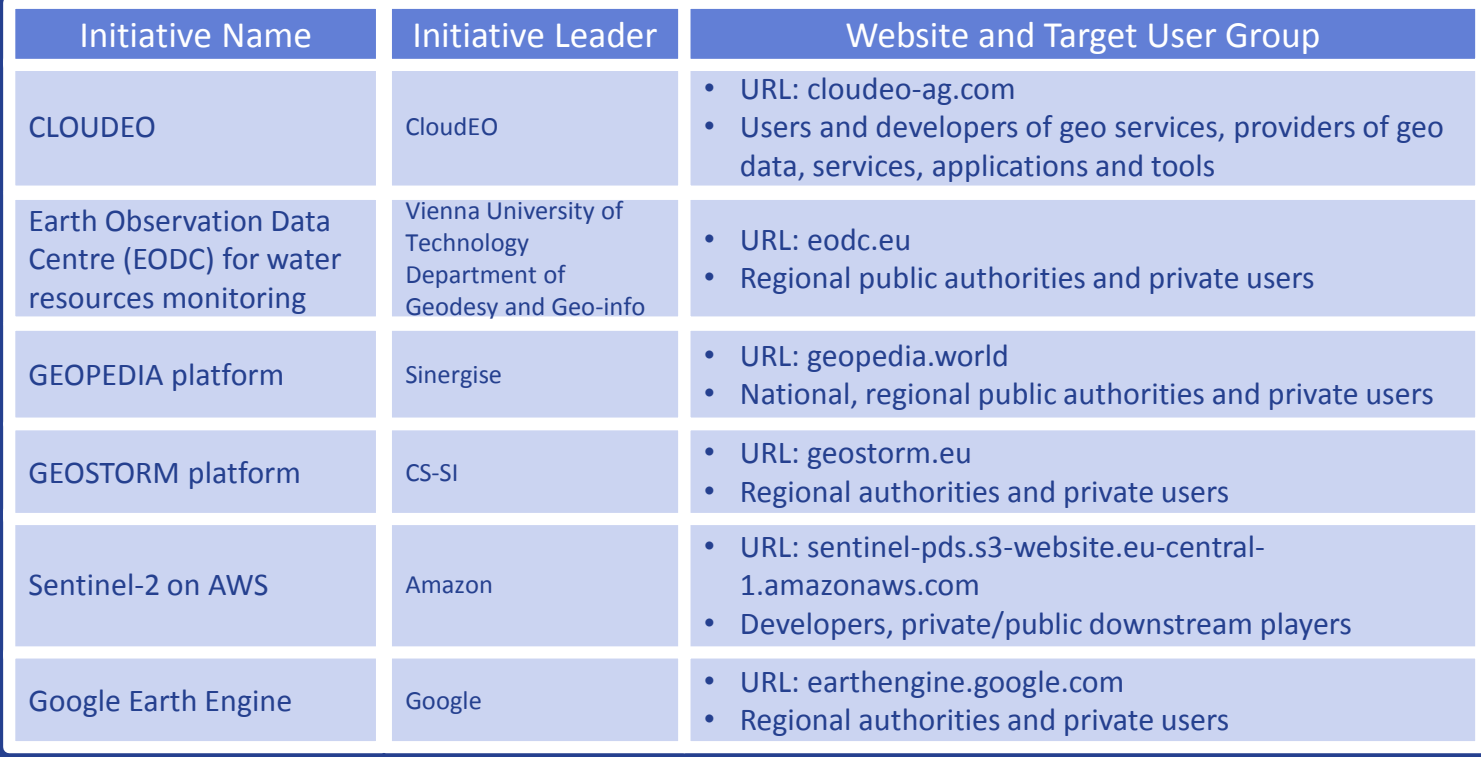

\* La Commission européenne ne soutient aucune solution commerciale particulière

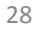

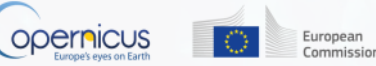

## Perspectives: Les plateformes DIAS

- Lancement imminent de plusieurs plateformes DIAS: **Data Access and Information Service**
	- **Plusieurs plateformes développées** pour fournir un accès aux données et aux services Copernicus.
	- **Gérées par 2 entitées:**
		- **EUMETSAT**
		- ESA

**Data Access**

> **BUT**: faciliter et fluidifier l'accès aux données Copernicus pour les entrepreneurs et les industries.

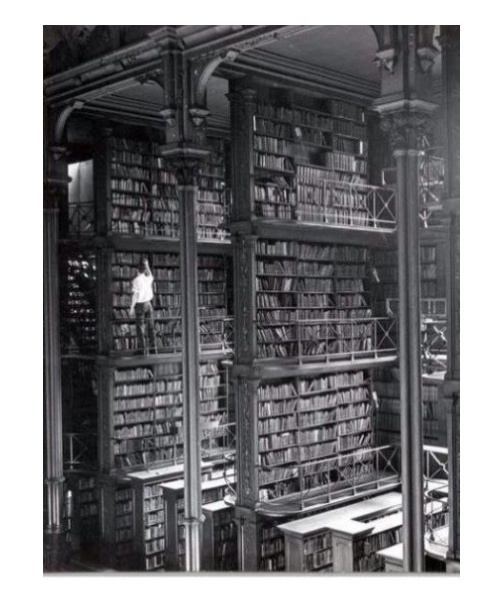

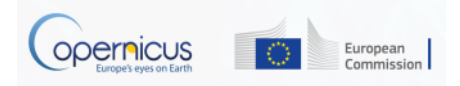

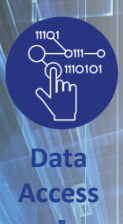

### R U S : U N N O U V E A U S E R V I C E P O U R A I D E R L E S U T I L I S A T E U R S D E S D O N N E E S S E N T I N E L

- **RUS: Research and User Support for Sentinel Core Products**
- **BUT :** Encourager l'utilisation des produits Sentinel Core en fournissant gratuitement plusieurs types de supports aux utilisateurs de données Sentinel.

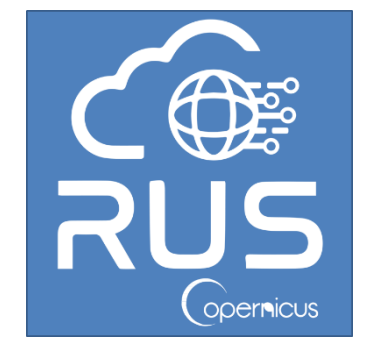

• **Projet financé par la Commission Européenne et géré par ESA.**

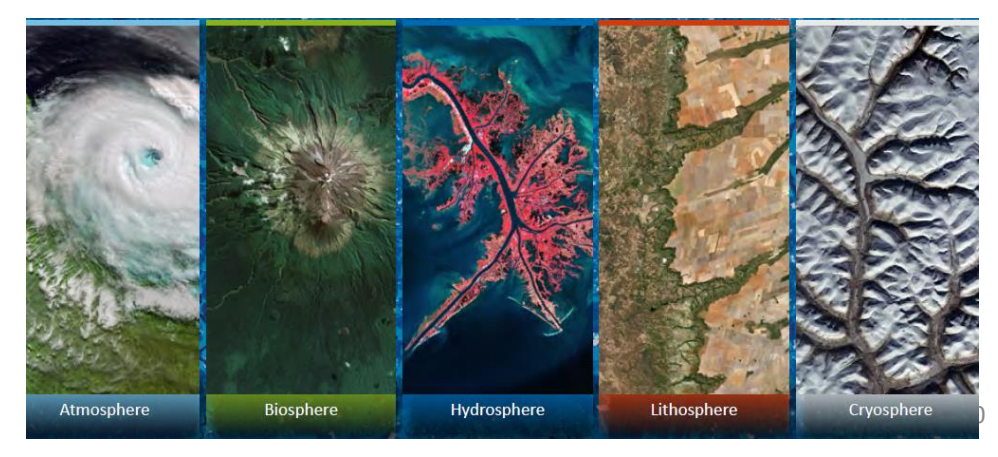

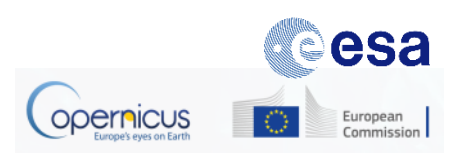

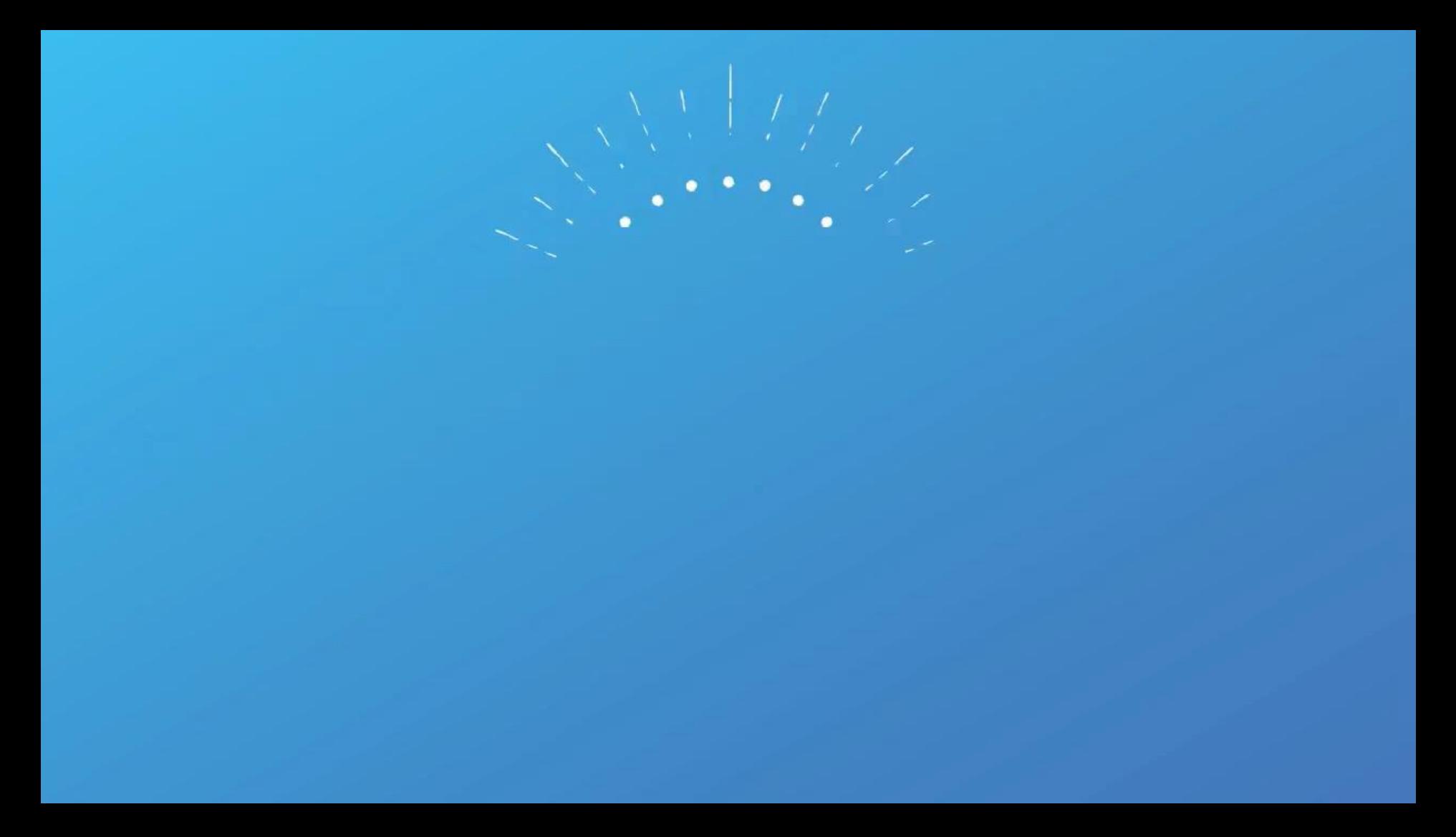

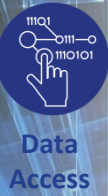

#### U J .<br>. . . U N N O U V E A U S E R V I C E P O U R A I D E R L E S R U S : U T I L I S A T E U R S D E S D O N N E E S S E N T I N E L

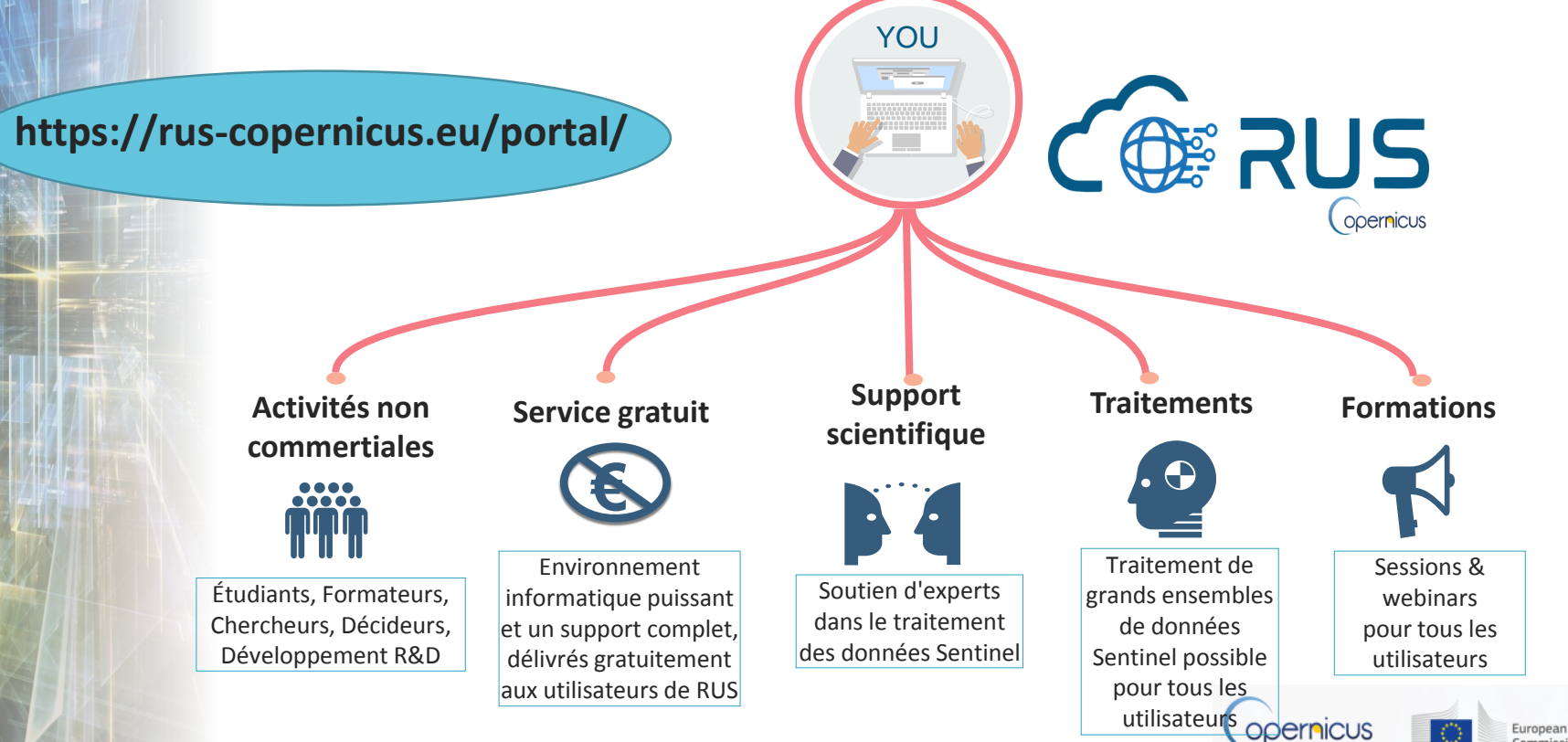